# NAG Library Routine Document

# F08PNF (ZGEES)

<span id="page-0-0"></span>Note: before using this routine, please read the Users' Note for your implementation to check the interpretation of bold italicised terms and other implementation-dependent details.

## 1 Purpose

F08PNF (ZGEES) computes the eigenvalues, the Schur form  $T$ , and, optionally, the matrix of Schur vectors  $Z$  for an  $n$  by  $n$  complex nonsymmetric matrix  $A$ .

# 2 Specification

```
SUBROUTINE F08PNF (JOBVS, SORT, SELECT, N, A, LDA, SDIM, W, VS, LDVS,
                   WORK, LWORK, RWORK, BWORK, INFO)
                                                                            &
```
INTEGER N, LDA, SDIM, LDVS, LWORK, INFO REAL (KIND=nag\_wp) RWORK(\*) COMPLEX (KIND=nag\_wp)  $A(LDA, *), W(*), VS(LDVS, *), WORK(max(1,LWORK))$ <br>LOGICAL SELECT, BWORK(\*) LOGICAL SELECT, BWORK(\*) CHARACTER(1) JOBVS, SORT EXTERNAL SELECT

The routine may be called by its LAPACK name zgees.

# 3 Description

The Schur factorization of A is given by

 $A = ZTZ^{\text{H}}$ .

where  $Z$ , the matrix of Schur vectors, is unitary and  $T$  is the Schur form. A complex matrix is in Schur form if it is upper triangular.

Optionally, F08PNF (ZGEES) also orders the eigenvalues on the diagonal of the Schur form so that selected eigenvalues are at the top left. The leading columns of  $Z$  form an orthonormal basis for the invariant subspace corresponding to the selected eigenvalues.

## 4 References

Anderson E, Bai Z, Bischof C, Blackford S, Demmel J, Dongarra J J, Du Croz J J, Greenbaum A, Hammarling S, McKenney A and Sorensen D (1999) LAPACK Users' Guide (3rd Edition) SIAM, Philadelphi[a http://www.netlib.org/lapack/lug](http://www.netlib.org/lapack/lug)

Golub G H and Van Loan C F (1996) Matrix Computations (3rd Edition) Johns Hopkins University Press, Baltimore

# 5 Arguments

1: JOBVS – CHARACTER(1) Input

On entry: if  $JOBVS = 'N'$ , Schur vectors are not computed.

If  $JOBVS = 'V'$ , Schur vectors are computed.

*Constraint*:  $JOBVS = 'N'$  or  $'V'$ .

#### <span id="page-1-0"></span>2: SORT – CHARACTER(1) Input

On entry: specifies whether or not to order the eigenvalues on the diagonal of the Schur form.  $SORT = 'N'$ 

Eigenvalues are not ordered.

 $SORT = 'S'$ 

Eigenvalues are ordered (see SELECT).

*Constraint*:  $SORT = 'N'$  or 'S'.

### 3: SELECT – LOGICAL FUNCTION, supplied by the user. External Procedure

If  $SORT = 'S'$ , SELECT is used to select eigenvalues to sort to the top left of the Schur form. If SORT  $=$  'N', SELECT is not referenced and F08PNF (ZGEES) may be called with the dummy function F08PNZ.

An eigenvalue  $W(j)$  is selected if SELECT( $W(j)$ ) is .TRUE..

The specification of SELECT is: FUNCTION SELECT (W) LOGICAL SELECT COMPLEX (KIND=nag\_wp) W 1: W – COMPLEX (KIND=nag\_wp) Input On entry: the real and imaginary parts of the eigenvalue.

SELECT must either be a module subprogram USEd by, or declared as EXTERNAL in, the (sub) program from which F08PNF (ZGEES) is called. Arguments denoted as Input must not be changed by this procedure.

#### 4: N – INTEGER *Input*

On entry: n, the order of the matrix A.

Constraint:  $N \geq 0$ .

5:  $A(LDA, *) - COMPLEX (KIND = nag, wp) array$  Input/Output

Note: the second dimension of the array A must be at least max $(1, N)$ .

On entry: the  $n$  by  $n$  matrix  $A$ .

On exit: A is overwritten by its Schur form  $T$ .

6: LDA – INTEGER *Input* 

On entry: the first dimension of the array A as declared in the (sub)program from which F08PNF (ZGEES) is called.

Constraint:  $LDA \geq max(1, N)$ .

7: SDIM – INTEGER Output

On exit: if  $SORT = 'N', SDIM = 0.$ 

If  $SORT = 'S', SDIM =$  number of eigenvalues for which SELECT is .TRUE..

8:  $W(*)$  – COMPLEX (KIND=nag wp) array Output

Note: the dimension of the array W must be at least  $max(1, N)$ .

On exit: contains the computed eigenvalues, in the same order that they appear on the diagonal of the output Schur form T.

<span id="page-2-0"></span>9:  $VS(LDVS, *) - COMPLEX (KIND=naq) w$ ) array  $Output$ 

[N](#page-1-0)ote: the second dimension of the array VS must be at least  $max(1, N)$  if [JOBVS](#page-0-0) = 'V', and at least 1 otherwise.

On exit: if [JOBVS](#page-0-0) = 'V', VS contains the unitary matrix Z of Schur vectors.

If  $JOBVS = 'N'$ , VS is not referenced.

#### 10: LDVS – INTEGER *Input*

On entry: the first dimension of the array VS as declared in the (sub)program from which F08PNF (ZGEES) is called.

Constraints:

if [JOBVS](#page-0-0) = 'V', LDVS  $\geq$  max $(1, N)$  $(1, N)$  $(1, N)$ ; otherwise LDVS  $\geq$  1.

#### 11:  $WORK(max(1, LWORK)) - COMPLEX (KIND=nag wp) array$  *Workspace*

On exit: if INFO = 0, the real part of WORK $(1)$  contains the minimum value of LWORK required for optimal performance.

12: LWORK – INTEGER *Input* 

On entry: the dimension of the array WORK as declared in the (sub)program from which F08PNF (ZGEES) is called.

If LWORK  $= -1$ , a workspace query is assumed; the routine only calculates the optimal size of the WORK array, returns this value as the first entry of the WORK array, and no error message related to LWORK is issued.

Suggested value: for optimal performance, LWORK must generally be larger than the minimum, say  $2 \times N + nb \times N$  $2 \times N + nb \times N$  $2 \times N + nb \times N$ , where *nb* is the optimal **block size** for F08NSF (ZGEHRD).

Constraint: LWORK  $\geq \max(1, 2 \times N)$  $\geq \max(1, 2 \times N)$  $\geq \max(1, 2 \times N)$ .

13:  $RWORK(*)$  – REAL (KIND=nag\_wp) array Workspace Workspace

[N](#page-1-0)ote: the dimension of the array RWORK must be at least max $(1, N)$ .

14:  $BWORK(*) - LOGICAL array$  Workspace

Note: the dimension of the array BWORK must be at least 1 if  $SORT = 'N'$ , and at least  $max(1, N)$  $max(1, N)$  $max(1, N)$  otherwise.

If  $SORT = 'N'$ , BWORK is not referenced.

#### 15: INFO – INTEGER Output

On exit: INFO = 0 unless the routine detects an error (see Section 6).

# 6 Error Indicators and Warnings

### $INFO < 0$

If INFO  $= -i$ , argument i had an illegal value. An explanatory message is output, and execution of the program is terminated.

#### $INFO = 1 to N$  $INFO = 1 to N$

If INFO  $=i$  and  $i \le N$ , the QR algorithm failed to compute all the eigenvalues.

 $INFO = N + 1$  $INFO = N + 1$  $INFO = N + 1$  $INFO = N + 1$ 

The eigenvalues could not be reordered because some eigenvalues were too close to separate (the problem is very ill-conditioned).

 $INFO = N + 2$  $INFO = N + 2$  $INFO = N + 2$  $INFO = N + 2$ 

After reordering, roundoff changed values of some complex eigenvalues so that leading eigenvalues in the Schur form no longer satisfy  $SELECT = .TRUE.$  This could also be caused by underflow due to scaling.

### 7 Accuracy

The computed Schur factorization satisfies

$$
A + E = ZTZ^{H},
$$

where

$$
||E||_2 = O(\epsilon) ||A||_2,
$$

and  $\epsilon$  is the *machine precision*. See Section 4.8 of [Anderson](#page-0-0) *et al.* (1999) for further details.

# 8 Parallelism and Performance

F08PNF (ZGEES) is threaded by NAG for parallel execution in multithreaded implementations of the NAG Library.

F08PNF (ZGEES) makes calls to BLAS and/or LAPACK routines, which may be threaded within the vendor library used by this implementation. Consult the documentation for the vendor library for further information.

Please consult the X06 Chapter Introduction for information on how to control and interrogate the OpenMP environment used within this routine. Please also consult the Users' Note for your implementation for any additional implementation-specific information.

### 9 Further Comments

The total number of floating-point operations is proportional to  $n<sup>3</sup>$ .

The real analogue of this routine is F08PAF (DGEES).

### 10 Example

This example finds the Schur factorization of the matrix

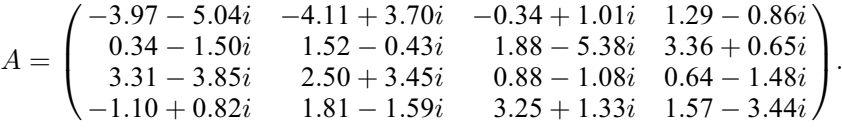

Note that the block size (NB) of 64 assumed in this example is not realistic for such a small problem, but should be suitable for large problems.

#### 10.1 Program Text

Program f08pnfe

! F08PNF Example Program Text

```
! Mark 26 Release. NAG Copyright 2016.
```

```
! .. Use Statements ..
     Use nag_library, Only: f08pnz, nag_wp, x02ajf, x04dbf, zgees, zgemm, &
```

```
zlange => f06uaf
! .. Implicit None Statement ..
     Implicit None
! .. Parameters ..
     Integer, Parameter :: nb = 64, ni n = 5, nout = 6! .. Local Scalars ..
     Complex (Kind=nag_wp) :: alpha, beta
     Real (Kind=nag wp) :: norm
     Integer \qquad \qquad \vdots \qquad \qquad \text{if} \text{ail, info, lda, ldc, ldd, ldvs, & \text{if} \text{all}}lwork, n, sdim
! .. Local Arrays ..
     Complex (Kind=nag_wp), Allocatable :: a(:,:), c(:,:), d(:,:), vs(:,:), &
                                    w(:), work(:)<br>:: Wdum(1)Complex (Kind=naq_wp)
     Real (Kind=nag_wp), Allocatable :: rwork(:)
     Logical :: dummy(1)
     Character (1) :: \text{class}(1), \text{r} \text{ labs}(1)! .. Intrinsic Procedures ..
     Intrinsic :: cmplx, max, nint, real
! .. Executable Statements ..
     Write (nout,*) 'F08PNF Example Program Results'
     Write (nout,*)
     Flush (nout)
! Skip heading in data file
     Read (nin,*)
     Read (nin,*) n
     lda = n
     1dc = nldd = n
     ldvs = n
     Allocate (a(Ida,n),vs(Idvs,n),c(Idc,n),d(Idd,n),w(n),rwork(n))! Use routine workspace query to get optimal workspace.
     1work = -1! The NAG name equivalent of zgees is f08pnf
     Call zgees('Vectors (Schur)','No sort',f08pnz,n,a,lda,sdim,w,vs,ldvs, &
       wdum,lwork,rwork,dummy,info)
! Make sure that there is enough workspace for block size nb.
     lwork = max((nb+1)*n, nint(real(wdum(1))))Allocate (work(lwork))
! Read in the matrix A
     Read (nin, *)(a(i, 1:n), i=1, n)! Copy A into D
     d(1:n,1:n) = a(1:n,1:n)! Print matrix A
! ifail: behaviour on error exit
! =0 for hard exit, =1 for quiet-soft, =-1 for noisy-soft
     ifail = 0Call x04dbf('General',' ',n,n,a,lda,'Bracketed','F7.4','Matrix A',
       'Integer',rlabs,'Integer',clabs,80,0,ifail)
     Write (nout,*)
     Flush (nout)
! Find the Schur factorization of A
! The NAG name equivalent of zgees is f08pnf
     Call zgees('Vectors (Schur)','No sort',f08pnz,n,a,lda,sdim,w,vs,ldvs, &
       work,lwork,rwork,dummy,info)
     If (info>0) Then
      Write (nout,99999) 'Failure in ZGEES. INFO =', info
     Else
! Compute A - Z*T*Z^H from the factorization of A and store in matrix D
! The NAG name equivalent of zgemm is f06zaf
       alpha = cmplx(1, kind=naq_wp)beta = cmplx(0, kind=naqwp)
```

```
Call zgemm('N','N',n,n,n,alpha,vs,ldvs,a,lda,beta,c,ldc)
        alpha = cmplx(-1, kind=nag_wp)beta = cmp\bar{l}x(1, kind=nag_wp)Call zgemm('N','C',n,n,n,alpha,c,ldc,vs,ldvs,beta,d,ldd)
! Find norm of matrix D and print warning if it is too large
! f06uaf is the NAG name equivalent of the LAPACK auxiliary zlange
        norm = zlange('O',ldd,n,d,ldd,rwork)
        If (norm>x02ajf()**0.5_nag_wp) Then
          Write (nout,*) 'Norm of A-(Z*T*Z^*H) is much greater than 0.'
          Write (nout,*) 'Schur factorization has failed.'
       Else
! Print eigenvalues.
          Write (nout,*) 'Eigenvalues'
         Write (nout, 99998)(i, w(i), i=1, n)End If
     End If
99999 Format (1X,A,I4)
99998 Format (1X, I4, 2X,' (', F7.4,',', F7.4,')',:)
   End Program f08pnfe
```
#### 10.2 Program Data

F08PNF Example Program Data

```
denotes the contract of \mathbb N : Value of \mathbb N(-3.97, -5.04) (-4.11, 3.70) (-0.34, 1.01) ( 1.29, -0.86)
( 0.34, -1.50) ( 1.52, -0.43) ( 1.88, -5.38) ( 3.36, 0.65)
(3.31, -3.85) (2.50, 3.45) (0.88, -1.08) (0.64, -1.48)(-1.10, 0.82) ( 1.81, -1.59) ( 3.25, 1.33) ( 1.57, -3.44) :End of matrix A
```
### 10.3 Program Results

F08PNF Example Program Results

```
Matrix A
                  1 2 3 4
1 (-3.9700,-5.0400) (-4.1100, 3.7000) (-0.3400, 1.0100) ( 1.2900,-0.8600)
2 ( 0.3400,-1.5000) ( 1.5200,-0.4300) ( 1.8800,-5.3800) ( 3.3600, 0.6500)
3 ( 3.3100,-3.8500) ( 2.5000, 3.4500) ( 0.8800,-1.0800) ( 0.6400,-1.4800)
4 (-1.1000, 0.8200) ( 1.8100,-1.5900) ( 3.2500, 1.3300) ( 1.5700,-3.4400)
Eigenvalues
   1 \quad (-6.0004, -6.9998)<br>2 \quad (-5.0000, 2.0060)(-5.0000, 2.0060)3 ( 7.9982,-0.9964)
   4 ( 3.0023,-3.9998)
```